## TD N°1 : Comment calculer exponentielle à partir d'un algorithme

PDF N°1 :

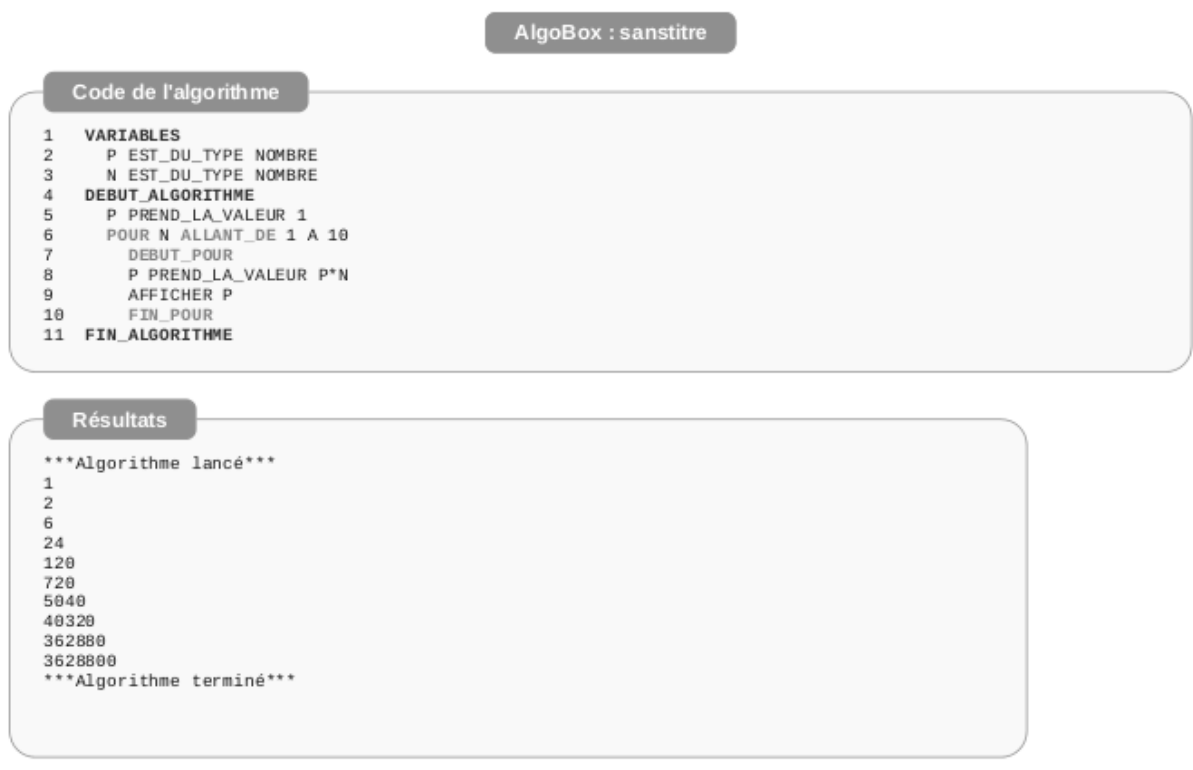

Généré par AlgoBox

La suite algorithme présent dans le document PDF 1 représente un algorithme donc P est une variable qui prend la valeur de 1 et N une autre variable qui prend un nombre de 1 à 10 par la boucle « pour … de .. » qui permet la multiplication de P par N. Donc N change de valeur pour chaque boucle, on multiplie P avec N. Puis on fais afficher P à la fin d'une boucle et l'on obtient une suite de nombre qui servira plus tard à la compréhension du TP.

AlgoBox: sanstitre

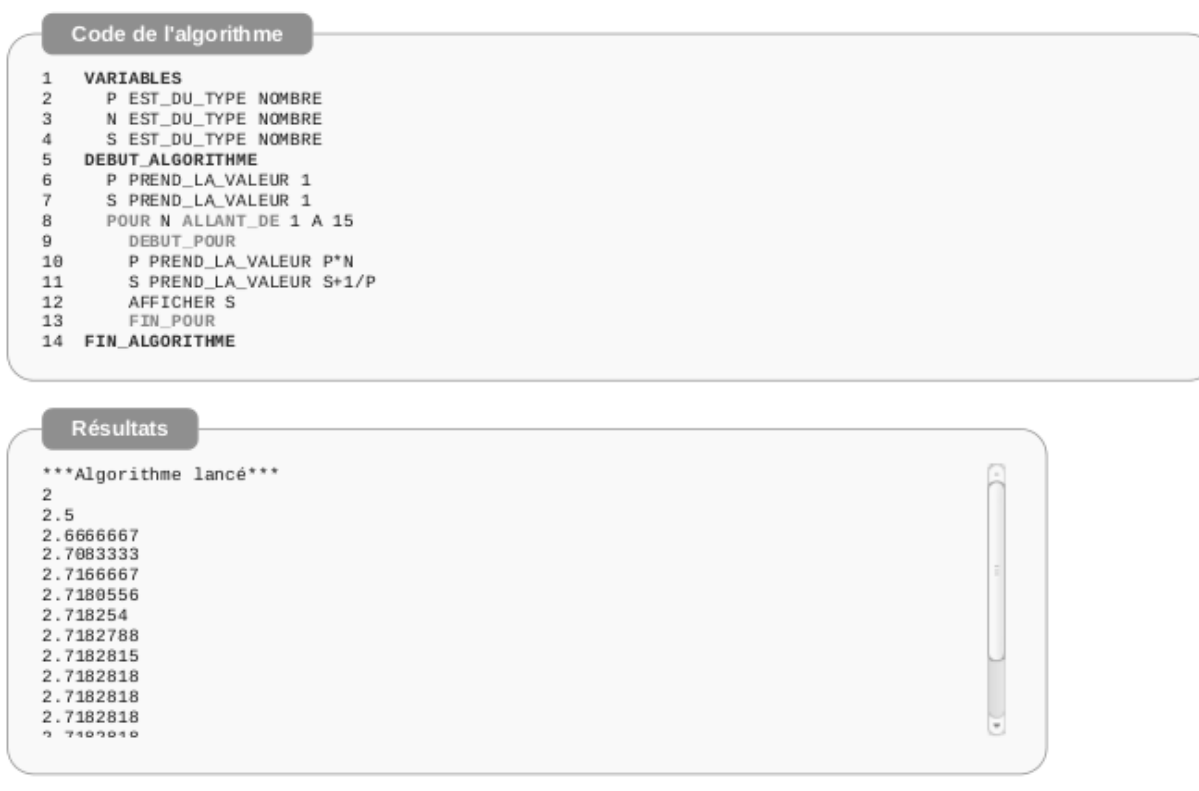

Généré par AlgoBox

La suite algorithme du document PDF 2 est la même que celui du PDF 1 à l'exception que seul l'on ajoute une nouvelle variable S qui prend la valeur 1. Puis l'on fait le calcule suivant qui est « S+1/P » ce qui nous conduit à plusieurs résultat jusqu'à que l'on trouve un chiffre fixe qui est de « 2,182818 » qui est une limite que l'on trouve si l'on multiplie la somme des résultat de multiplication.

A partir du logiciel «https://alainbusser.githubio/alcoffeethmique», l'on est capable de retranscrit le langage algorithme de l'ordinateur à celui d'une calculatrice. L'on obtient alors :

pour n dans (1..10) p=p\*n affiche p  $P \leftarrow 1$ pour nЕ(1..10)  $p \leftarrow p * n$ afficher p

Ce format obtenue est un programme que l'on peut mettre sur la calculatrice qui est un programme

viable qui permet de retrouver le même résultat.

Obtenue par le programme de la calculatrice,l e programme lui affiche le même résultat ont à donc une valeur commun pour les deux méthode.

Puis à partir du programme l'on est capable par la suite d'écrire une autre propriétés qui permet de tracer un graphique qui correspond à un nuage de point à valeur montant.

On écrit sur le programme :

 $p = 1$ somme  $= 1$ suite= [1] pour n dans (1..15)  $p = p * n$ somme = somme +  $1/p$ suite.empile somme dessineSuite suite, 16, 0, 3

Et l'on obtient :

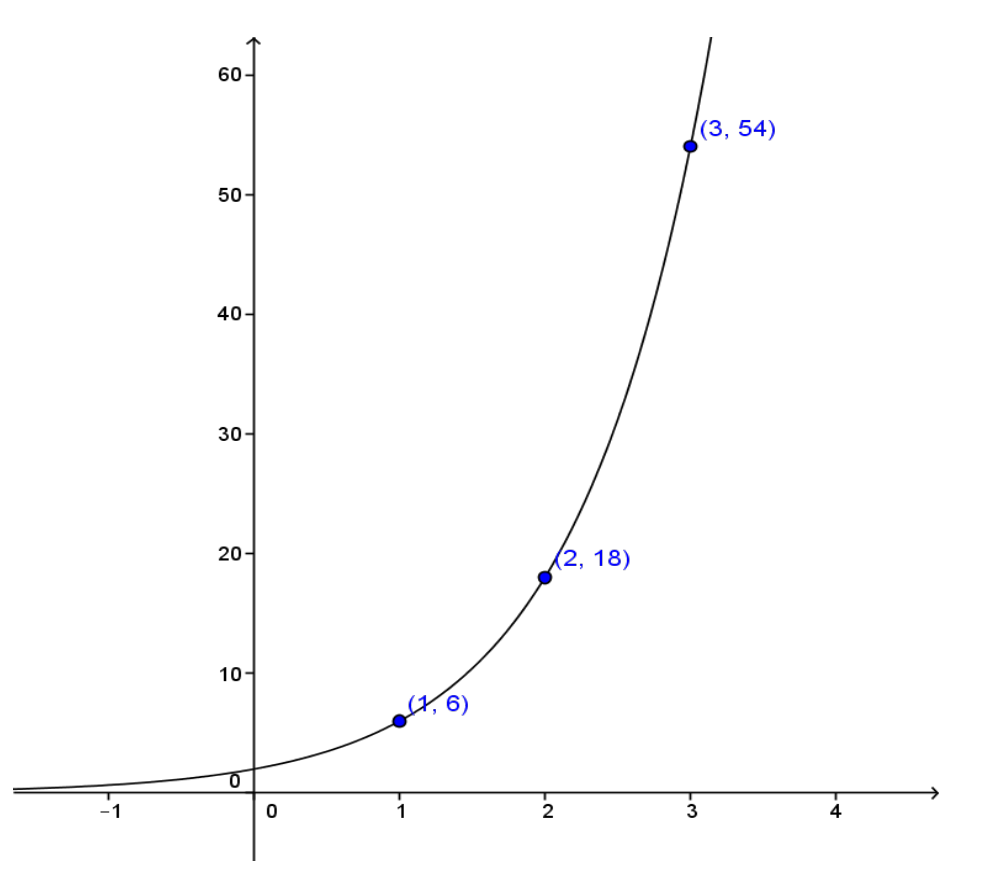

Graphique fait sur Géo-Gébra

 A partir de cette algorithme l'on à découvert un nombre qui est 2,782 qui est la représentation du nombre exponentielle notée « e » sur les calculatrice.